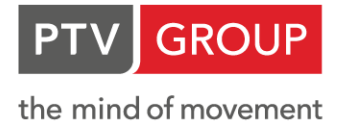

# PTV VISSIM - MODULES

## **Common Add-ons**

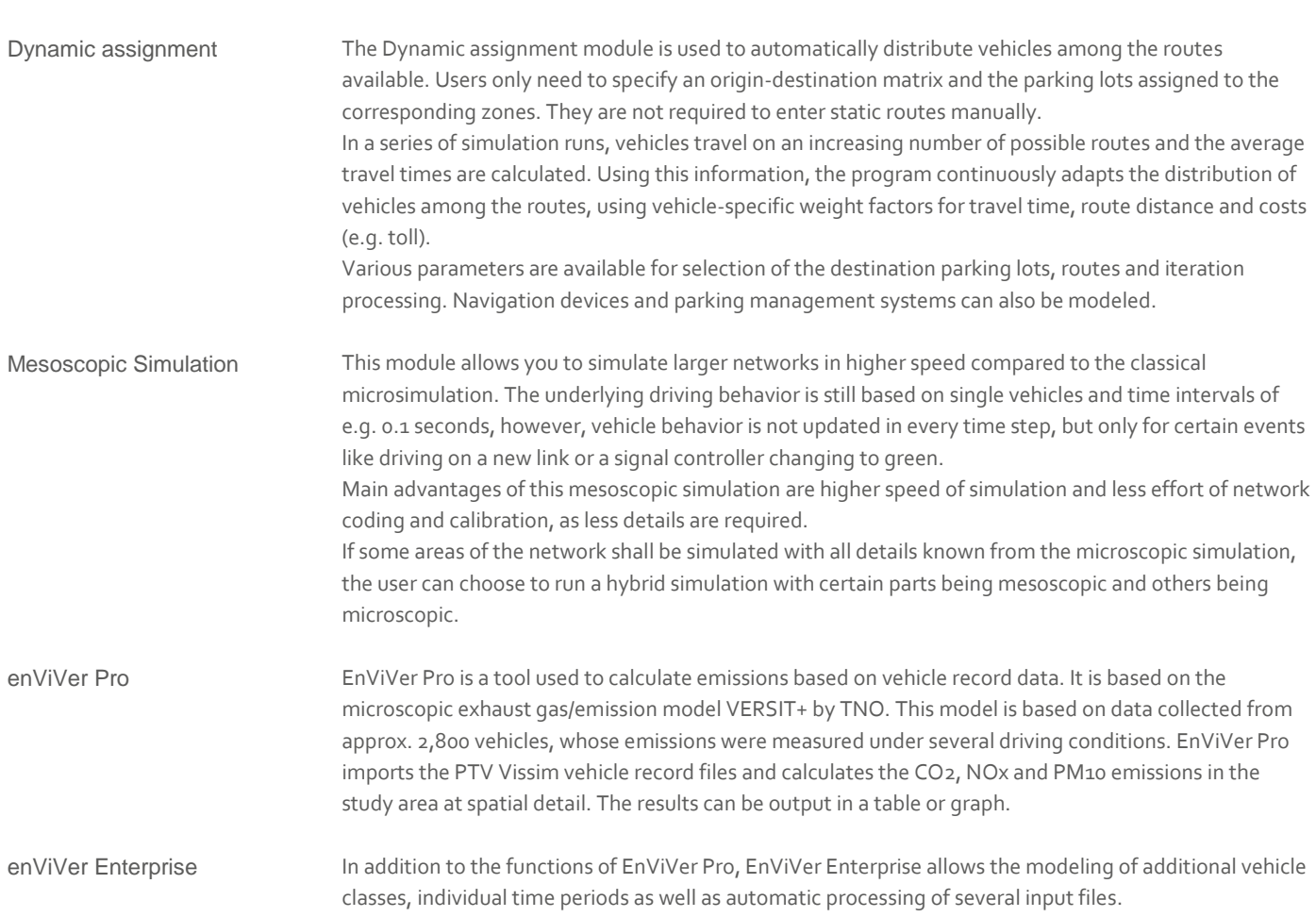

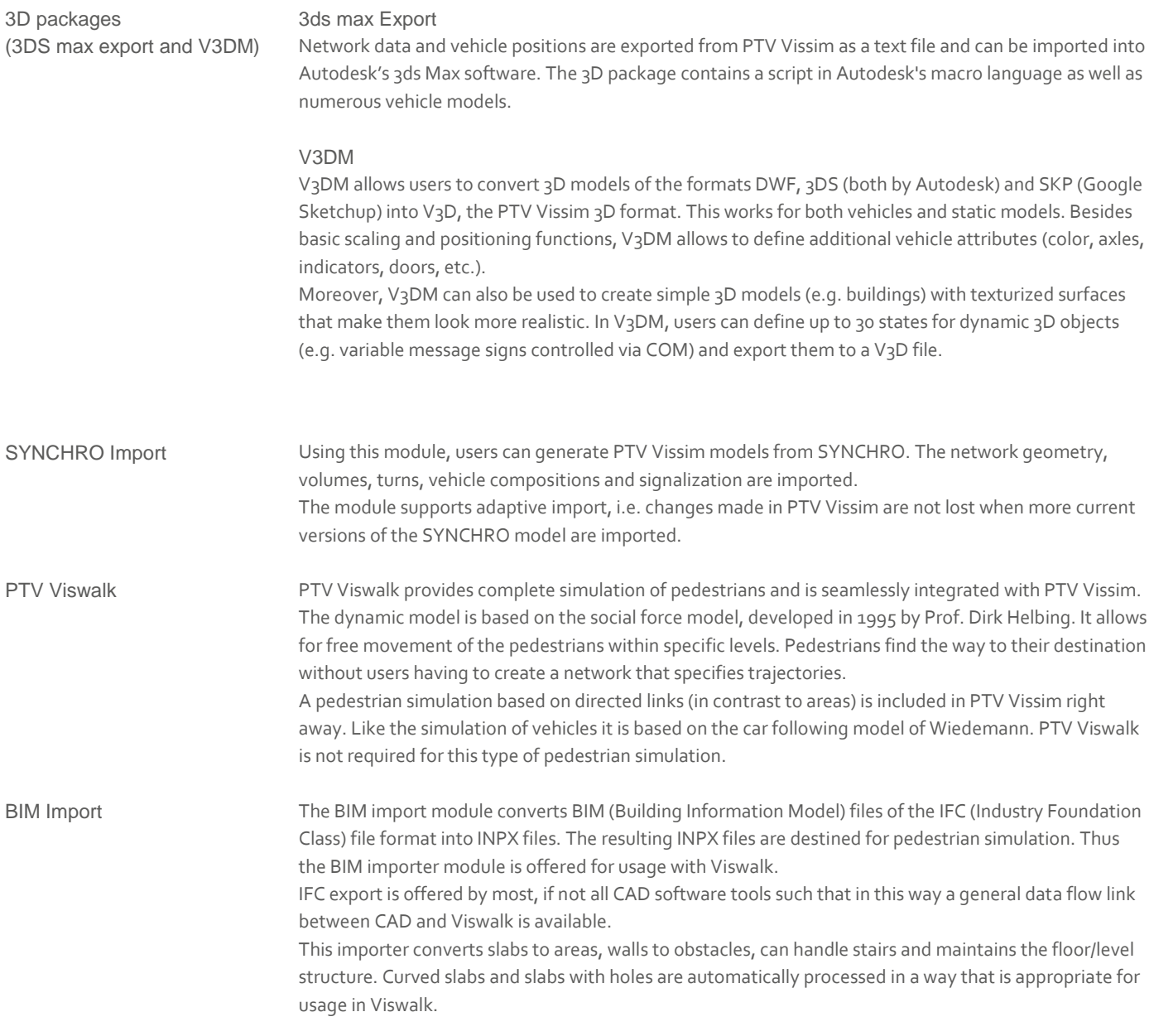

## **Signal Controllers**

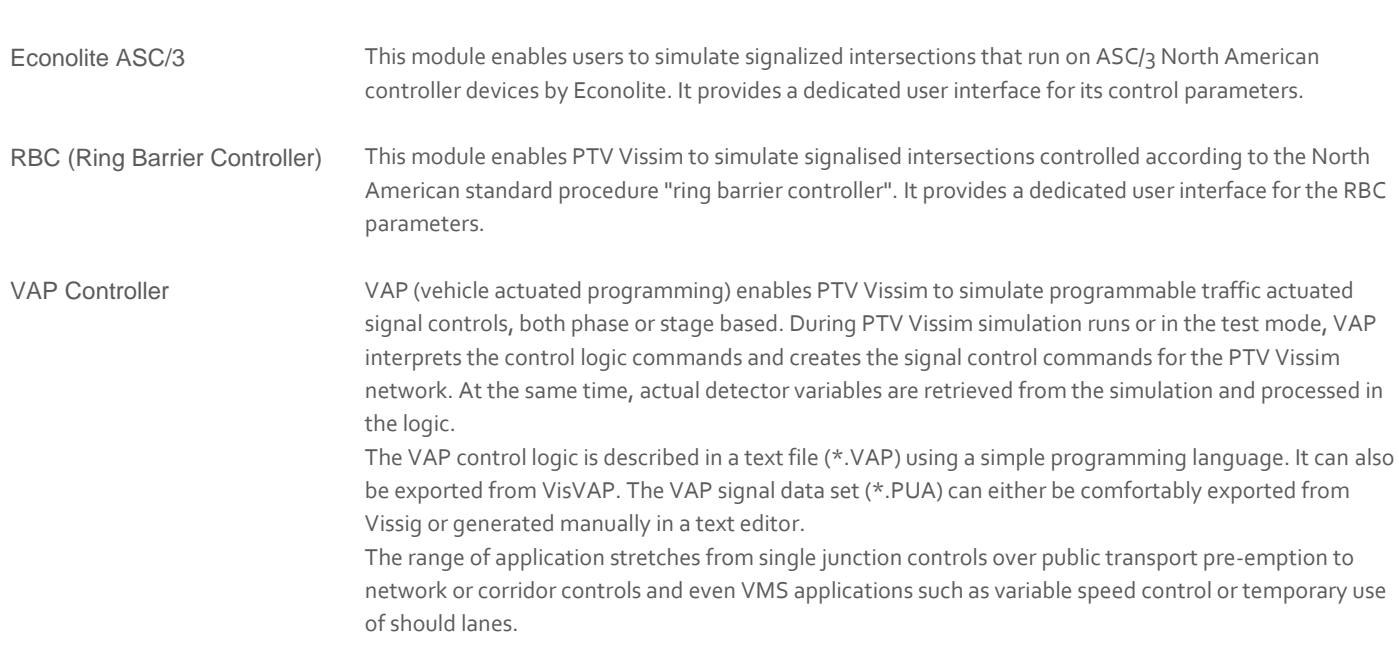

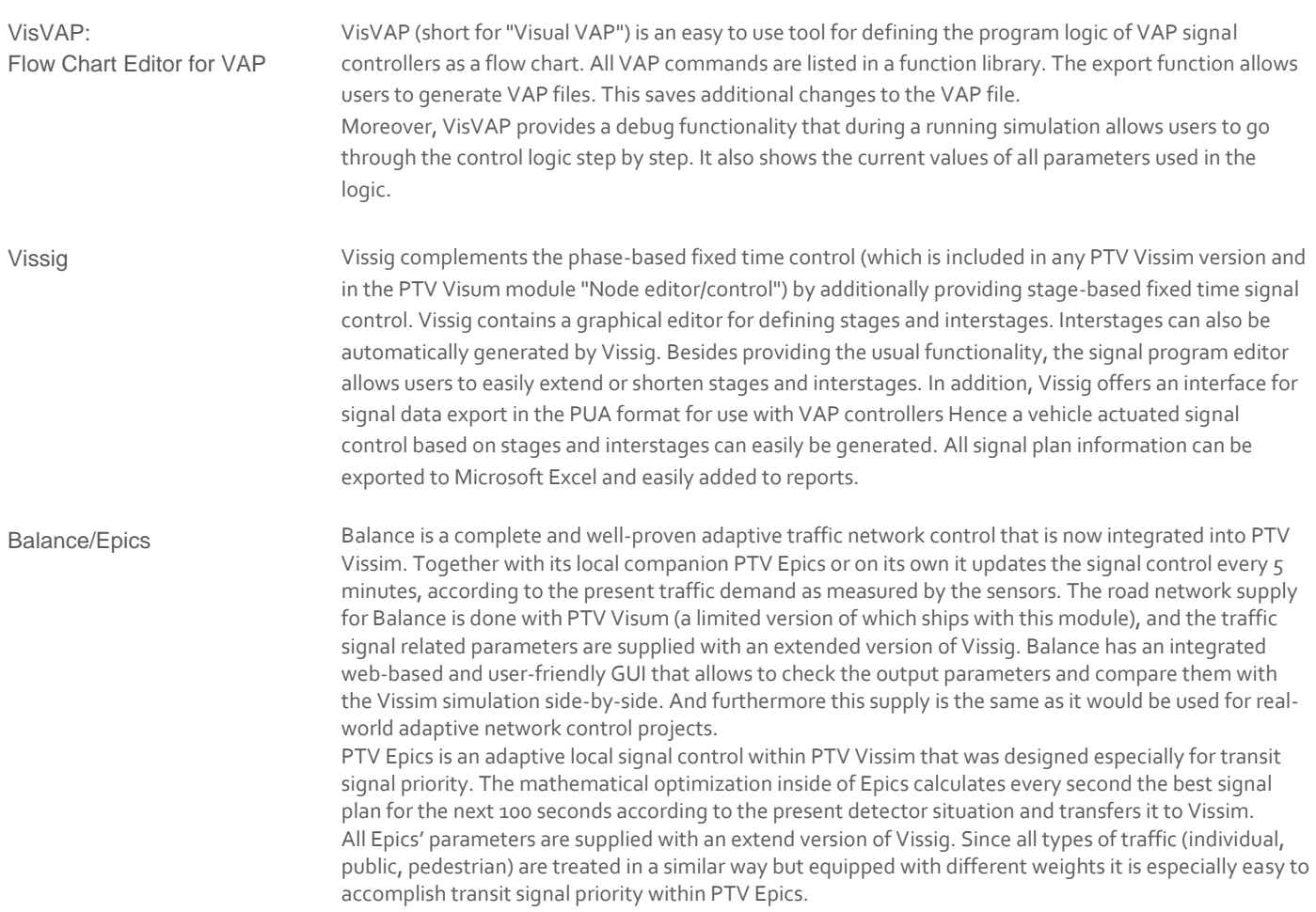

## **Signal Control interfaces**

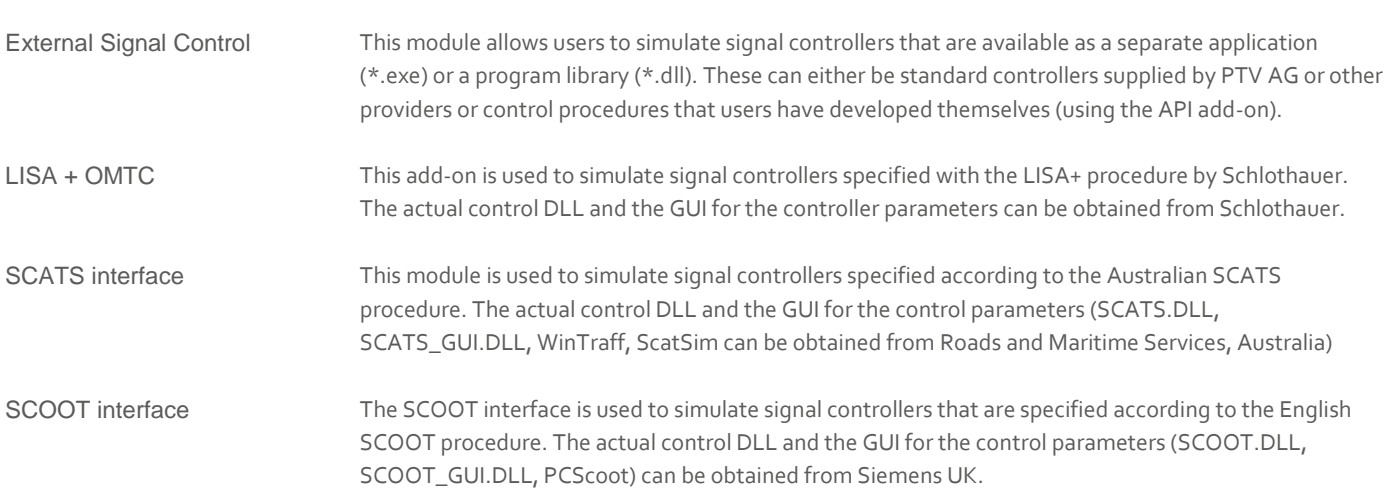

#### **Programming interfaces**

API package (Application Programmer's Interface):

PTV Vissim API package enables users to integrate their own or external applications in order to take influence on a PTV Vissim simulation.

 The SignalControl.DLL and SignalGUI.DLL allow for the integration of user-defined signal controllers as DLLs. Functionality is provided to read relevant information (detector information, current signal states) and write signal states.

- The DriverModel. DLL allows for the implementation of car-following and lane change models. These are assigned to specific vehicle types in PTV Vissim and can overwrite the standard driving behavior.
- The EmissionsModel.DLL is used to add user-defined emission models to PTV Vissim. Relevant vehicle attributes and dynamic parameters are available via the interface. The emissions calculated can be output in PTV Vissim evaluations.